CompSci 101 - Principles of Programming 4

### **Learning outcomes**

#### At the end of this lecture, students should:

- understand the concept of a loop for defining repeated tasks
- understand the structure of a while loop, i.e.,
	- the loop initialisation
	- the body of the loop
	- the loop condition
	- the loop increment
- be able to design and write Python while loops

# **COMPSCI 1©1**

### Principles of Programming

Lecture 12 – Loops, while loops

#### Principles of Programming 3

### From lecture 11 **Recap**

- the if block of an if…else statement is executed only if the boolean expression evaluates to True, otherwise the else block is executed.
- if…elif statements are useful if there is a situation where at most one option is to be selected from many options. The if...elif statement has an optional final else part.

#### **def get\_random\_horoscope():**

```
message = "Lucky lucky you"
  number = random.randrange(10)
  if number < 4:
      message = "Amazing day ahead"
  elif number < 7:
      message = "Romance is very likely"
  elif number < 8:
      message = "Proceed with caution"
  return message
def main():
  print("Today's message:", get_random_horoscope())
  print("Today's message:", get_random_horoscope())
main()
                                    Today's message: Romance is very likely
                                    Today's message: Amazing day ahead
```
### **Control structures**

It is important to understand how the computer works its way through the program statements, i.e., the order in which instructions are executed.

Control structures allow us to change the flow of statement execution in our programs. So far we have looked at selection statements (if statements). Selection or if statements are also called branch statements, as, when the program arrives at an if statement, control will "branch" off into one of two or more "directions".

Now we will look at another control structure, **iteration**. Iteration means that the same code is executed repeatedly.

#### Some examples where iteration is required are:

- User login asking for the password until the correct one is given
- Menu option control menu options are repeatedly displayed and processed until the 'exit' option is selected

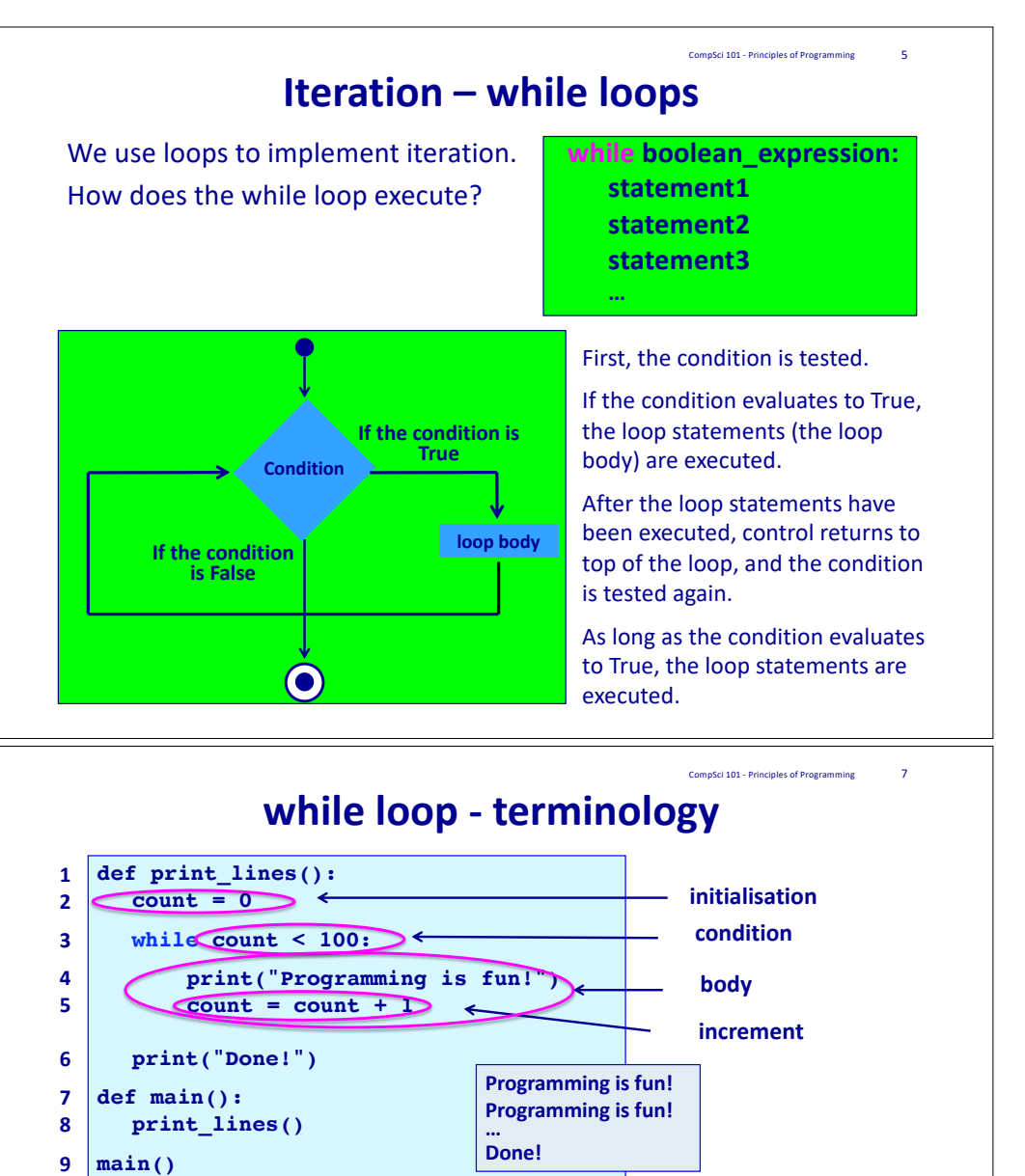

**Initialisation**: anything which needs to be done before the loop starts. **condition**: a boolean expression which is tested repeatedly to determine whether the body of the loop should be executed or not.

**body:** the statements which are to be executed over and over (or not at all).

**increment**: this changes the loop variable so that eventually the condition becomes false. Remember that a loop will only stop when the condition is false.

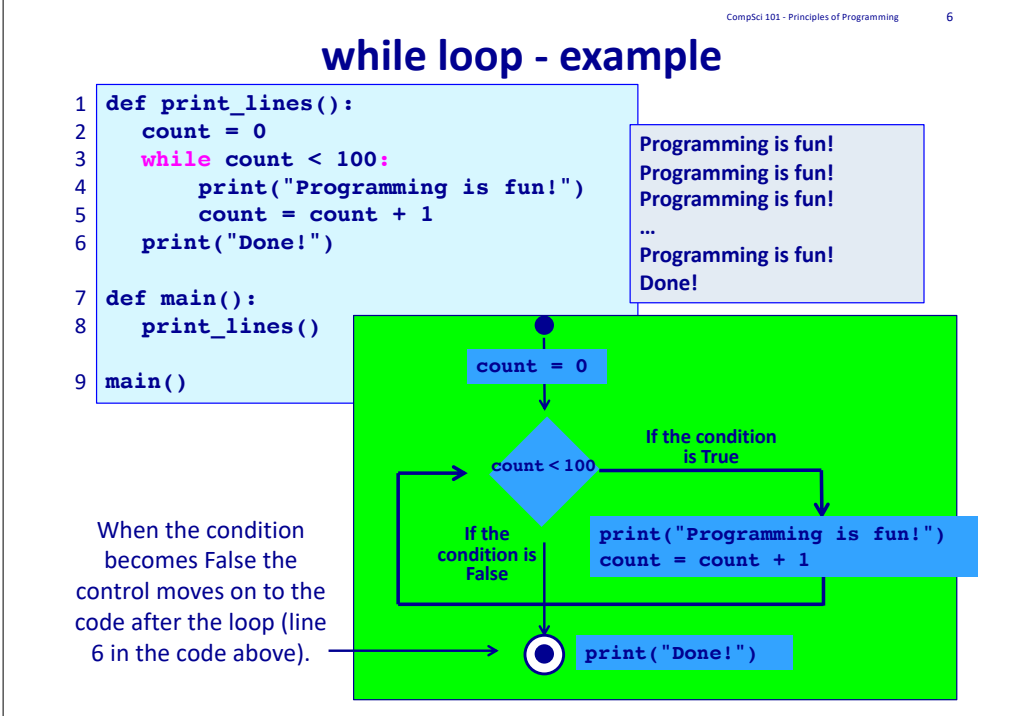

### **while loop – no overt increment**

CompSci 101 - Principles of Programming 8

Sometimes we don't need an overt increment statement, e.g.,

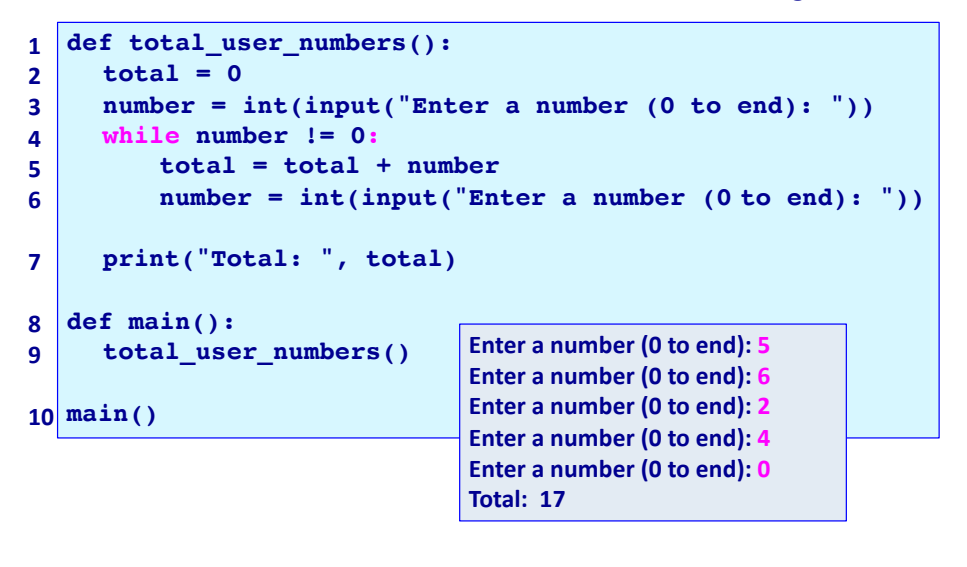

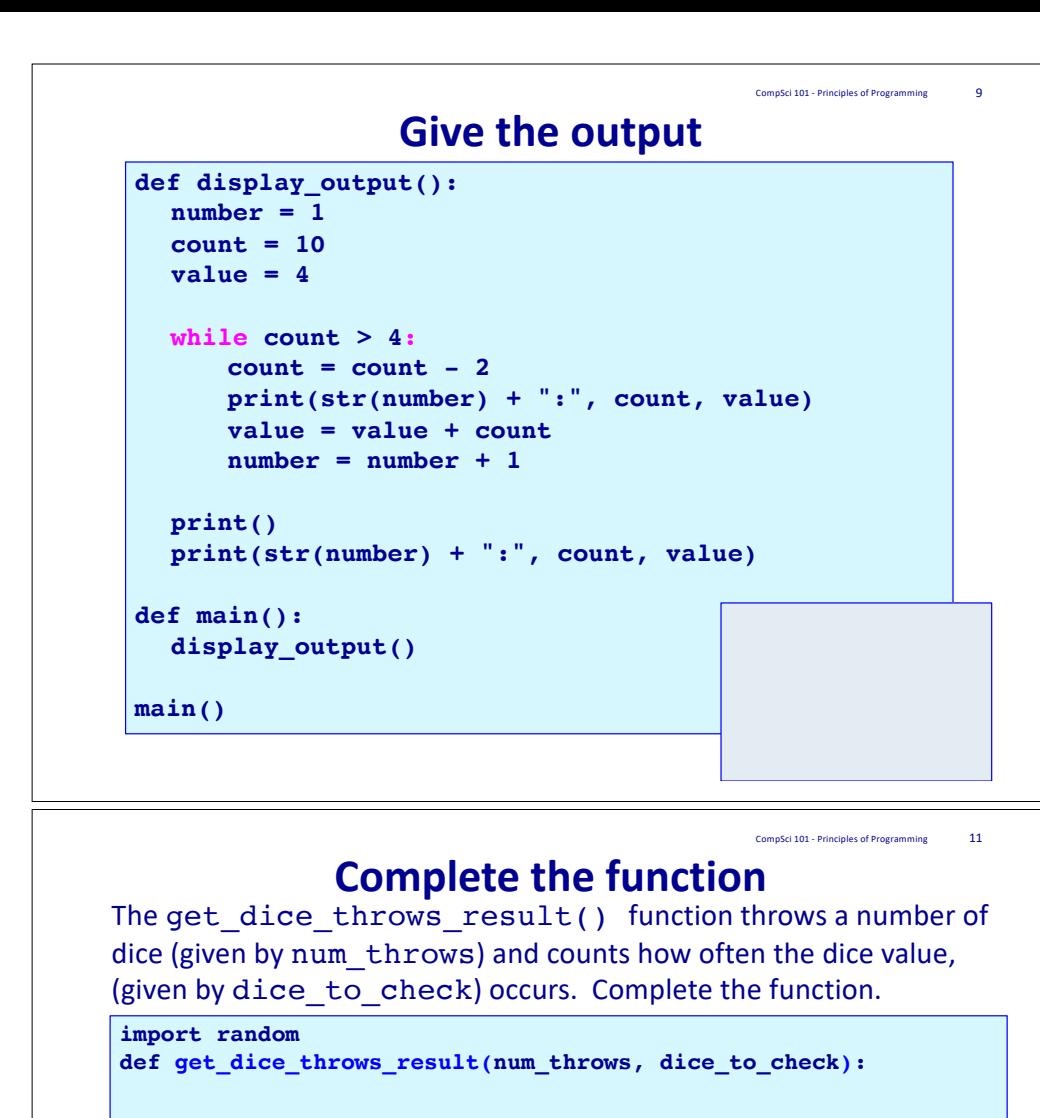

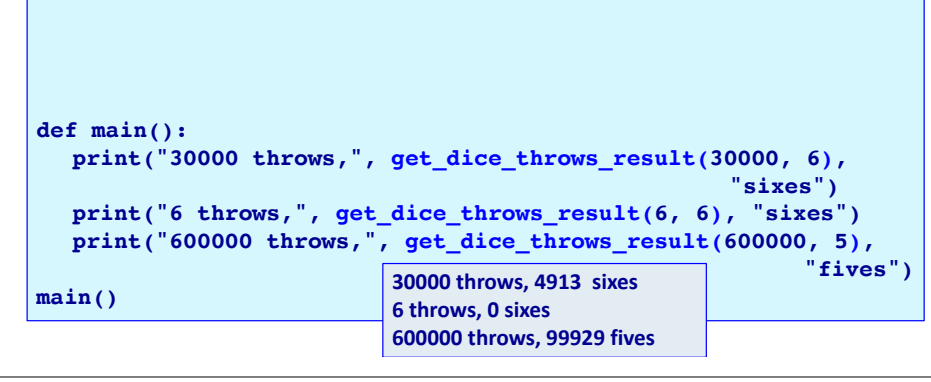

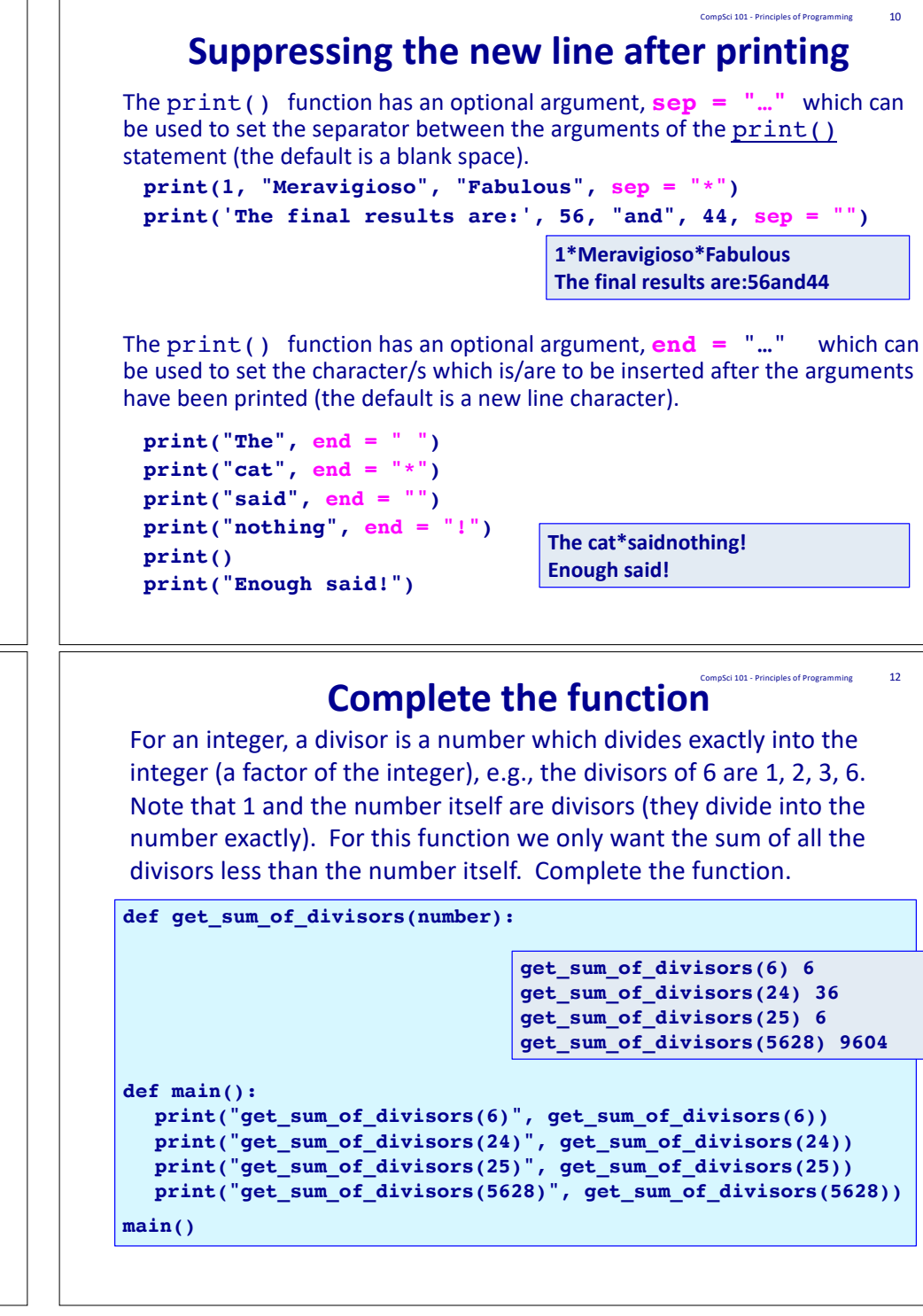

#### o<br>Component of Programming 13

### **Complete the function**

A perfect number is an integer that is equal to the sum of its divisors (including 1, excluding the number itself), e.g., the sum of the divisors of 28 is  $28(1 + 2 + 4 + 7 + 14)$ . Complete the **check** perfection() function which checks for perfection and prints either  $'$ #is a perfect number' or '#is NOT a perfect number'.

#### **def get\_sum\_of\_divisors(number): #See code from the previous Slide**

```
def check_perfection(number):
  message_is = "is a perfect number"
  message_is_not = "is NOT a perfect number"
```
**def main():**

**check\_perfection(28) check\_perfection(54) check\_perfection(496)** **28 is a perfect number 54 is NOT a perfect number 496 is a perfect number**

CompSci 101 - Principles of Programming 15

**main()**

## **Summary**

- In a Python program:
	- a loop is used to implement repetition
	- a loop has four parts
		- the loop initialisation
		- the body of the loop
		- the loop condition
		- the loop increment

• a while loop has the following syntax:

- while boolean expression:
	- statement1
	- statement2

…

## **Complete the function**

Complete the user\_number\_quess() function which keeps prompting the user to guess a hidden number until the user correctly guesses the number. At each guess the function lets the user know if the guess is too high or too low. At the end, the function also prints the number of guesses taken. **Enter your guess (1 - 99): 50**

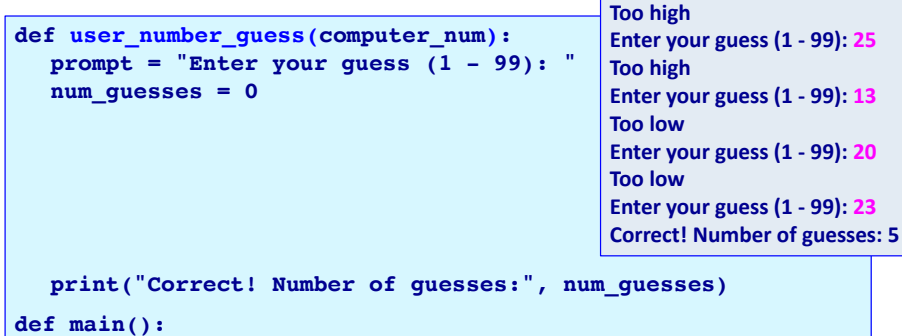

```
user_number_guess(random.randrange(1, 100))
```
**main()**

### **Examples of Python features used in this lecture** CompSci 101 - Principles of Programming 16

```
def get sum of divisors(number):
  divisor = 1
  div sum = 0
```

```
while divisor \leq number // 2:
  if number % divisor == 0:
     div sum = div sum + divisor
  divisor = divisor + 1
```

```
return div_sum
```

```
def fun_stuff():
  count = 0while count < 4:
     print("Programming is fun!")
     count = count + 1
```